# Cheatography

## my common git commands Cheat Sheet by [mjorod](http://www.cheatography.com/mjorod/) via [cheatography.com/17938/cs/12294/](http://www.cheatography.com/mjorod/cheat-sheets/my-common-git-commands)

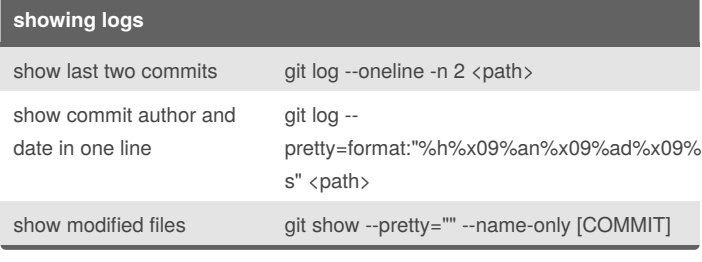

#### **diffs**

differences between two commits using graphic diff tool git difftool {start\_commit}.. {end\_commit} <path>

#### **managing conflicts**

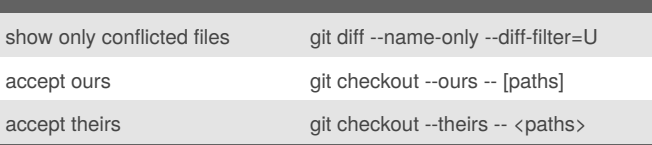

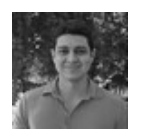

### By **mjorod**

[cheatography.com/mjorod/](http://www.cheatography.com/mjorod/)

Not published yet. Last updated 27th July, 2017. Page 1 of 1.

Sponsored by **Readability-Score.com**

Measure your website readability! <https://readability-score.com>